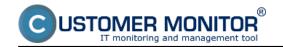

## **C-Monitor Windows client**

Published on Customer Monitor (https://customermonitor.eu)

The application package C-Monitor is designed for the Windows platform (Windows 2000, XP and higher, including Windows 8 and Windows Server 2012). Compatibility with older systems, such as Windows 95 or 98 is not supplemented anymore, therefore work on older systems may not be on 100%. There are minimum hardware requirements for C-monitor's function, but we recommend at least 512MB RAM. C-Monitor may be launched on a computer in two modes; as an application or as a service.

More information about important sections and functions can be found in the submenu.

Installation [1] - different installation options and their procedure

<u>Update</u> [2] - procedure for C-Monitor client update

Uninstallation [3] - options and procedure to uninstall the C-Monitor client

**Information panel** [4] - basic computer data and navigation to scheduled tasks

<u>C-MonitorConsole</u> **[5] -** it's function is to offer a transparent environment for management of C-Monitor's client software to the technical staff

C-Monitor Modules [6] - overview of modules and their traits

Utilities [7] - information about the IP scanner utility

<u>List of file extensions</u> [8] - overview of common file extensions in C-Monitor client

<u>Check of connection with CM server</u> [9] - an easy way to check the function of connection between the C-Monitor client and CM server Date:

03/02/2012

## Links

- [1] https://customermonitor.eu/how-cm-works-0/components-and-architecture-cm/c-monitor-windows-client/installation
- [2] https://customermonitor.eu/how-cm-works-0/components-and-architecture-cm/c-monitor-windows-client/update
- [3] https://customermonitor.eu/how-cm-works-0/components-and-architecture-cm/c-monitor-windows-client/uninstallation
- [4] https://customermonitor.eu/how-cm-works-0/components-and-architecture-cm/c-monitor-windows-client/information-panel-c-monitor
- [5] https://customermonitor.eu/how-cm-works-0/components-and-architecture-cm/c-monitor-windows-client/c-monitorconsole
- [6] https://customermonitor.eu/how-cm-works-0/components-and-architecture-cm/c-monitor-windows-client/c-monitor-modules
- [7] https://customermonitor.eu/how-cm-works-0/components-and-architecture-cm/c-monitor-windows-client/utilities
- $[8] \ https://customermonitor.eu/how-cm-works-0/components-and-architecture-cm/c-monitor-windows-client/list-file-extensions$
- [9] https://customermonitor.eu/how-cm-works-0/components-and-architecture-cm/c-monitor-windows-client/check-connection-cm-server